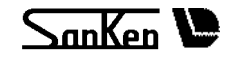

## $S$ AMCO- $\nu$  $m$ 05

## SDI<sub></sub>

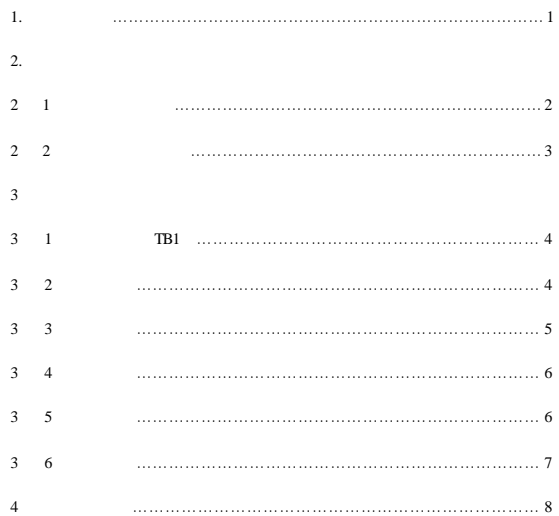

SDI SAMCO-vm05

BCD 16bit BINARY

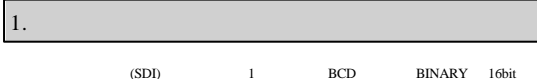

SDI 16bit

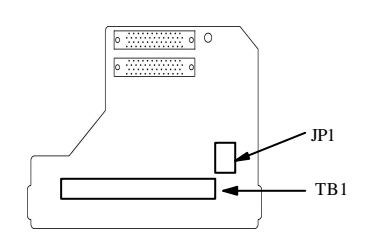

$$
SDI
$$

. 选购基板的安装

 $2 \quad 1$ 

SAMCO-vm05 15

CHARGE

CHARGE

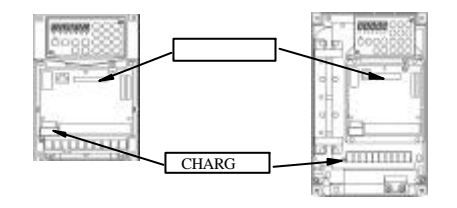

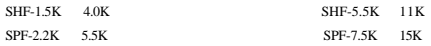

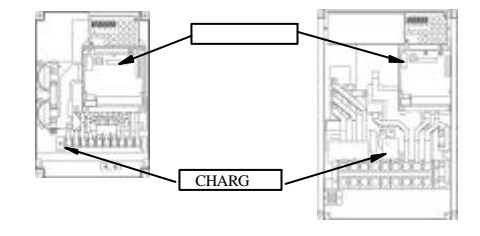

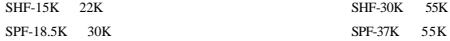

 $2 \quad 2$ 

 $SDI$ 

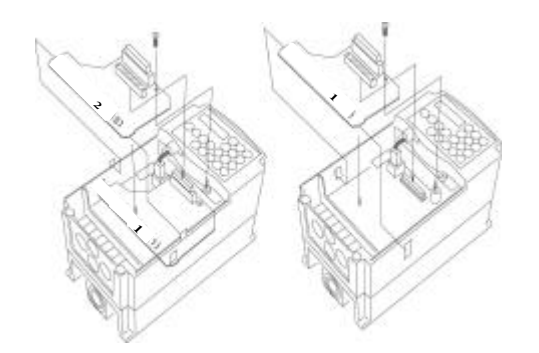

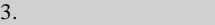

端子功能( ) TB1

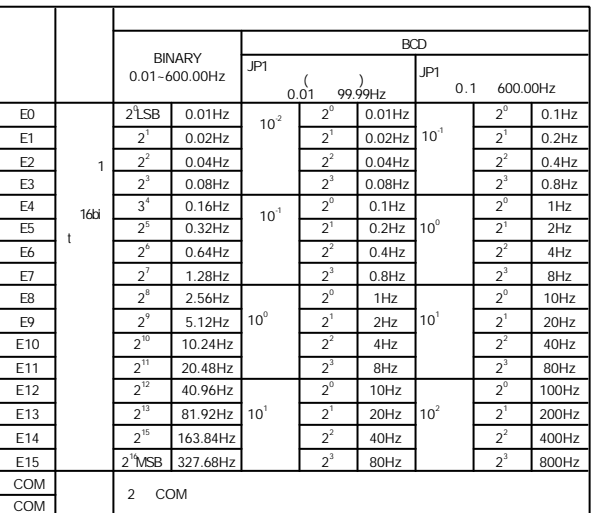

 $C<sub>d</sub>002$ 

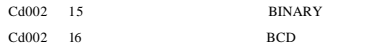

 $BCD$  ,  $SDI$   $JP1$  $\begin{minipage}{0.01 \quad \quad } 99.99\text{Hz} \end{minipage}$ 

 $\mathrm{JP1} \qquad \qquad 0.1 \qquad 600.0 \mathrm{Hz}$ 

- 4 -

## $JPI$   $CHARGE$

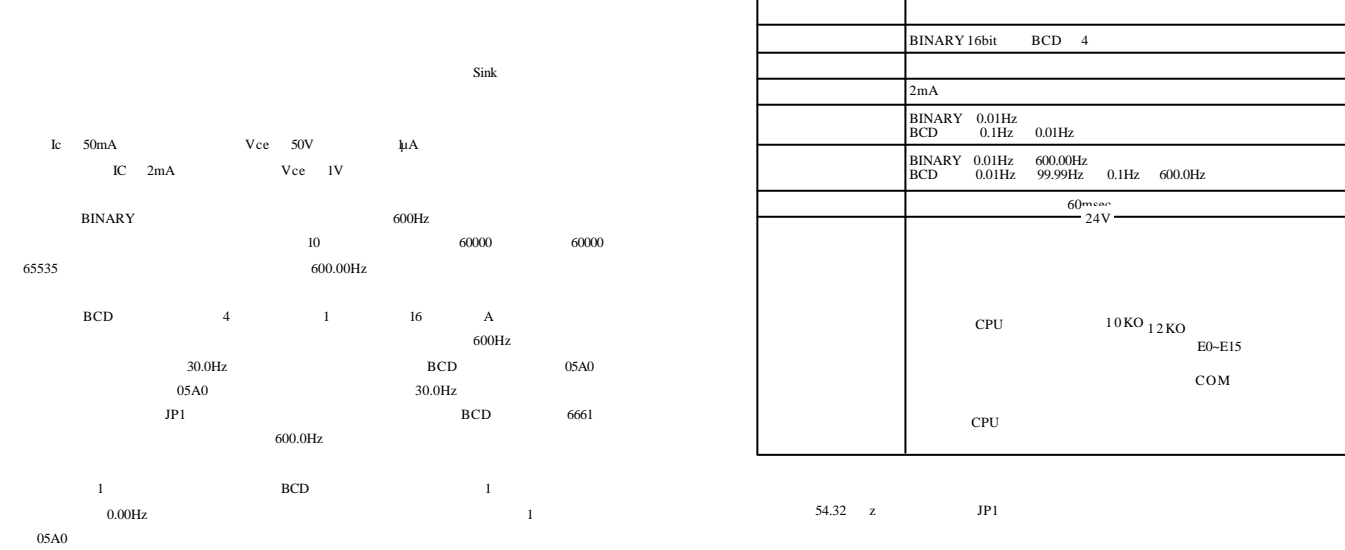

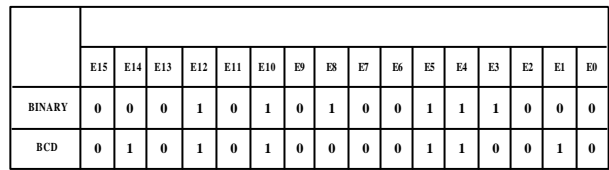

 $\,2$ 

 $A^*$  ON"  $COM$ 

 $\sim$  OFF  $\sim$  COM

 $\vert 4.$ 

**CHARGE** 

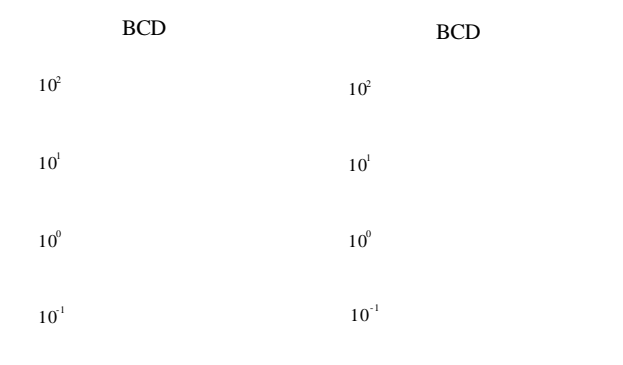

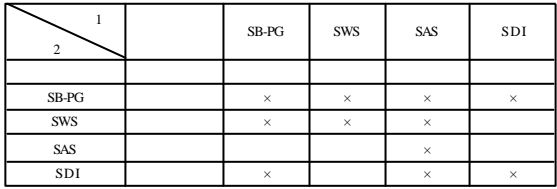

 $\overline{2}$ 

 $\times$   $\qquad \qquad$   $\qquad \qquad$   $\qquad \qquad$ 

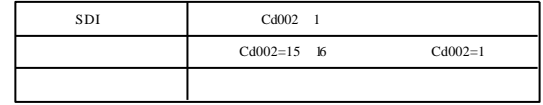

2002 8  $Ver-3.02~TEX48198-022J$